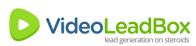

## Video Script Template

| I.                                                                                                    |
|----------------------------------------------------------------------------------------------------|
| Are you <u>(add an emotional problem here)</u> ?                                                                                               |
| You can continue to( add a related problem here )or you can( add a feature that replaces the problem with benefit)                             |
| Make no more excuses for not ( add another problem here )                                                                                      |
| You don't have to <u>(add another problem here)</u> anymore.                                                                                   |
| Let us help you( add feature highlighting benefit here )                                                                                       |
| We guarantee youat the endYou will like what you see.                                                                                          |
| Signup on this page to(add feature offering solution)/ Just click on the button and(add feature offering solution)                             |
| II.                                                                                                    |
| How many times have you felt like (add an emotional problem here)?                                                                             |
| Aren't you tired of(add a related problem here) ?                                                                                              |
| Now, here's some great news                                                                                                    |
| No more <u>(add a related problem here)</u> No more <u>(add a related problem here)</u> . Say goodbye to <u>(add a related problem here)</u> . |
| Let us show you how to ( add feature offering solution to all the problems )                                                                   |
| Start(add benefit after solution used) NOW by clicking on the button.                                                                          |

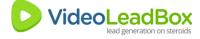

| Is <u>(add an emotional problem here)</u> making you feel uncomfortable?                                                          |
|----------------------------------------------------------------------------------------------------|
| Do you end your day with a heavy heart?                                                                                           |
| Don't beat yourself for not <u>(add a related problem here)</u> .                                                                 |
| No need to feel increasingly powerless over(add a related problem here)                                                           |
| Change has to begin with you.                                                                                                    |
| The time has come for you to ( add feature offering solution to all the problems )                                                |
| Click on the button below the video and let us show you how you can <u>(add benefit after solution used)</u> .                    |
| IV.                                                                                                    |
| Is <u>(add an emotional problem here)</u> pulling you down the ladder of successwhich otherwise based on merit was surely yours'. |
| You don't have to go through the anguish of <u>(add a related problem here)</u> anymore.                                          |
| Is it not a delight when <u>(add benefit after solution used)</u> ?                                                               |
| Let us show you how you can ( add benefit after solution used )                                                                   |
| Click on the button below the video to find the( add feature offering solution to all the problems )                              |
| Realize your true potential, give yourself a chance and live life to the fullest.                                                 |
| V.                                                                                                    |
| Is it not a delight when you <u>(add benefit after solution used)</u> ?                                                           |
| Why do YOU have to always <u>(add an emotional problem here)</u> ?                                                                |
| Haven't you had enough of <u>(add a related problem here)</u> already?                                                            |
|                                                                                                    |

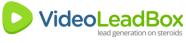

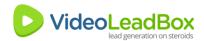

It's time for you to put your foot down...

Bid adieu to the <u>(add a related problem here)</u> and click on the button to <u>(add benefit after solution used)</u>.

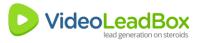